# Package 'geosphere'

November 15, 2022

<span id="page-0-0"></span>Type Package

Title Spherical Trigonometry

Version 1.5-18

Date 2022-11-13

LinkingTo Rcpp

Imports Rcpp, sp

**Depends** R  $(>= 3.0.0)$ 

Suggests methods, raster

Description Spherical trigonometry for geographic applications. That is, compute distances and related measures for angular (longitude/latitude) locations.

BugReports <https://github.com/rspatial/geosphere/issues/>

License GPL  $(>= 3)$ 

LazyLoad yes

NeedsCompilation yes

Author Robert J. Hijmans [cre, aut], Charles Karney [ctb] (GeographicLib), Ed Williams [ctb], Chris Vennes [ctb]

Maintainer Robert J. Hijmans <r.hijmans@gmail.com>

Repository CRAN

Date/Publication 2022-11-15 22:40:08 UTC

# R topics documented:

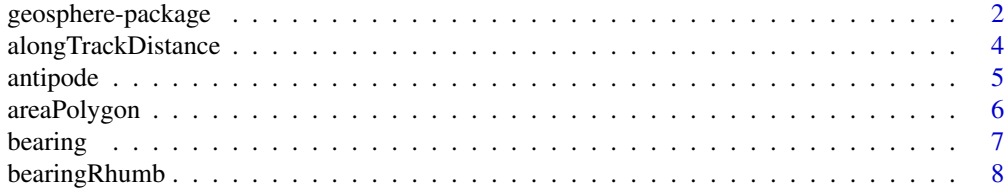

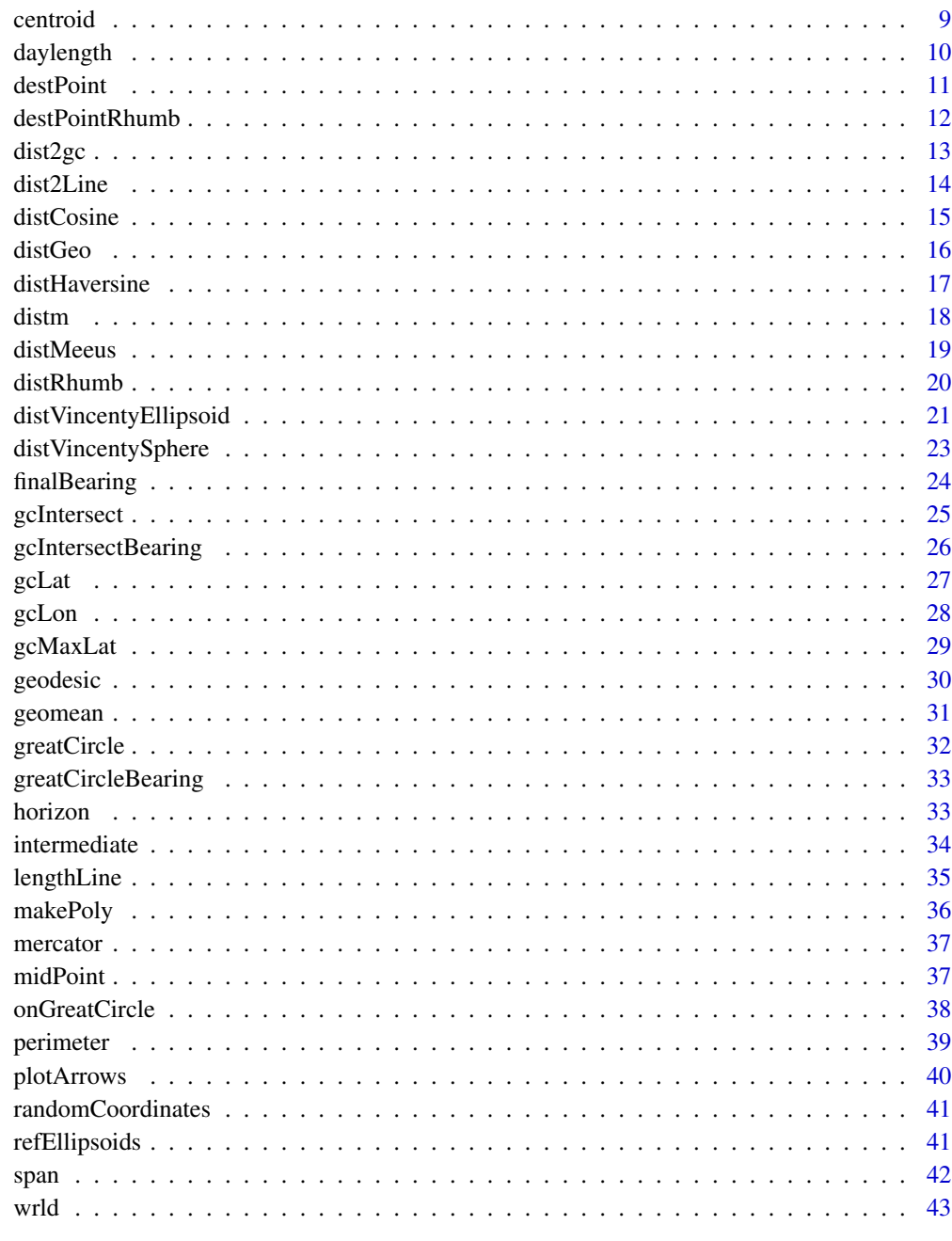

# **Index**

geosphere-package Geosphere

<span id="page-1-0"></span> $\overline{c}$ 

44

This package implements functions that compute various aspects of distance, direction, area, etc. for geographic (geodetic) coordinates. Some of the functions are based on an ellipsoid (spheroid) model of the world, other functions use a (simpler, but less accuarate) spherical model. Functions using an ellipsoid can be recognized by having arguments to specify the ellipsoid's radius and flattening (a and f). By setting the value for f to zero, the ellipsoid becomes a sphere.

There are also functions to compute intersections of of rhumb lines. There are also functions to compute the distance between points and polylines, and to characterize spherical polygons; for random sampling on a sphere, and to compute daylength. See the vignette vignette ('geosphere') for examples.

Geographic locations must be specified in latitude and longitude in degrees (NOT radians). Degrees are (obviously) in decimal notation. Thus 12 degrees, 30 minutes, 10 seconds =  $12 + 30/60 +$ 10/3600 = 12.50278 degrees. The Southern and Western hemispheres have a negative sign.

The default unit of distance is meter; but this can be adjusted by supplying a different radius r to functions.

Directions are expressed in degrees (North  $= 0$  and 360, East  $= 90$ , Sout  $= 180$ , and West  $= 270$ degrees).

#### Acknowledgements

David Purdy, Bill Monahan and others for suggestions to improve the package.

#### Author(s)

Robert Hijmans, using code by C.F.F. Karney and Chris Veness; formulas by Ed Williams; and with contributions from George Wang, Elias Pipping and others. Maintainer: Robert J. Hijmans <r.hijmans@gmail.com>

#### References

C.F.F. Karney, 2013. Algorithms for geodesics, J. Geodesy 87: 43-55. [doi:10.1007/s00190012-](https://doi.org/10.1007/s00190-012-0578-z) [0578z.](https://doi.org/10.1007/s00190-012-0578-z) Addenda: <https://geographiclib.sourceforge.io/geod-addenda.html>. Also see <https://geographiclib.sourceforge.io/>

<https://www.edwilliams.org/avform147.htm>

<https://www.movable-type.co.uk/scripts/latlong.html>

[https://en.wikipedia.org/wiki/Great\\_circle\\_distance](https://en.wikipedia.org/wiki/Great_circle_distance)

<https://mathworld.wolfram.com/SphericalTrigonometry.html>

<span id="page-3-1"></span><span id="page-3-0"></span>alongTrackDistance *Along Track Distance*

# Description

The "along track distance" is the distance from the start point (p1) to the closest point on the path to a third point (p3), following a great circle path defined by points p1 and p2. See [dist2gc](#page-12-1) for the "cross track distance"

# Usage

```
alongTrackDistance(p1, p2, p3, r=6378137)
```
#### Arguments

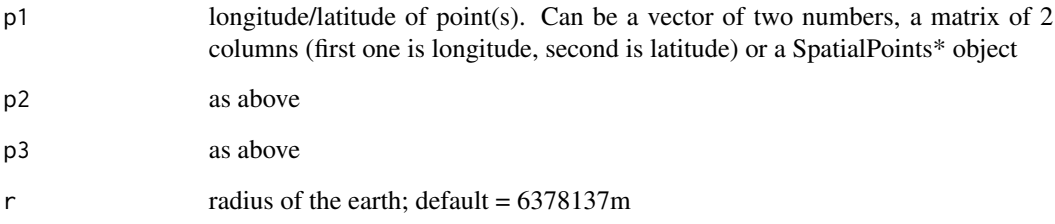

# Value

A distance in units of r (default is meters)

# Author(s)

Ed Williams and Robert Hijmans

## See Also

[dist2gc](#page-12-1)

# Examples

alongTrackDistance(c(0,0),c(60,60),c(50,40))

<span id="page-4-1"></span><span id="page-4-0"></span>

Compute an antipode, or check whether two points are antipodes. Antipodes are places on Earth that are diametrically opposite to one another; and could be connected by a straight line through the centre of the Earth.

Antipodal points are connected by an infinite number of great circles (e.g. the meridians connecting the poles), and can therefore not be used in some great circle based computations.

#### Usage

antipode(p) antipodal(p1, p2, tol=1e-9)

# Arguments

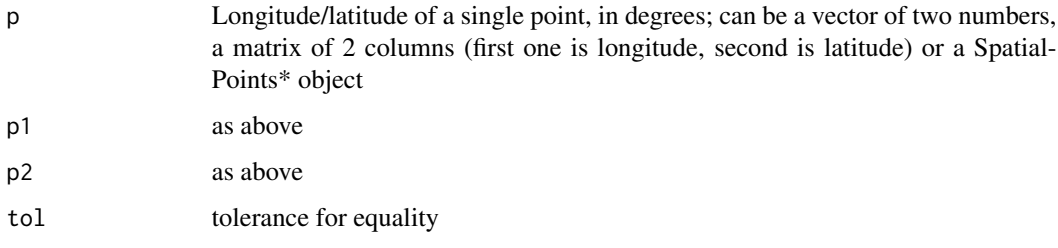

# Value

antipodal points or a logical value (TRUE if antipodal)

#### Author(s)

Robert Hijmans

# References

<https://en.wikipedia.org/wiki/Antipodes>

```
antipode(rbind(c(5,52), c(-120,37), c(-60,0), c(0,70)))
antipodal(c(0,0), c(180,0))
```
<span id="page-5-1"></span><span id="page-5-0"></span>

Compute the area of a polygon in angular coordinates (longitude/latitude) on an ellipsoid.

#### Usage

```
## S4 method for signature 'matrix'
areaPolygon(x, a=6378137, f=1/298.257223563, ...)
## S4 method for signature 'SpatialPolygons'
areaPolygon(x, a=6378137, f=1/298.257223563, ...)
```
# Arguments

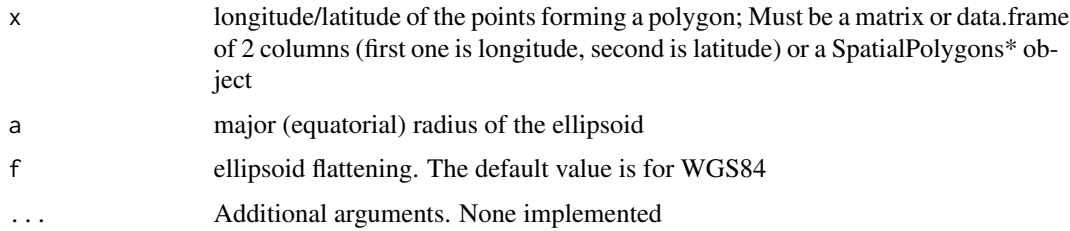

# Value

area in square meters

## Note

Use raster::area for polygons that have a planar (projected) coordinate reference system.

#### Author(s)

This function calls GeographicLib code by C.F.F. Karney

#### References

C.F.F. Karney, 2013. Algorithms for geodesics, J. Geodesy 87: 43-55. [doi:10.1007/s00190012-](https://doi.org/10.1007/s00190-012-0578-z) [0578z.](https://doi.org/10.1007/s00190-012-0578-z) Addenda: <https://geographiclib.sourceforge.io/geod-addenda.html>. Also see <https://geographiclib.sourceforge.io/>

#### See Also

[centroid,](#page-8-1) [perimeter](#page-38-1)

#### <span id="page-6-0"></span>bearing 7 and 2008 and 2008 and 2008 and 2008 and 2008 and 2008 and 2008 and 2008 and 2008 and 2008 and 2008 and 2008 and 2008 and 2008 and 2008 and 2008 and 2008 and 2008 and 2008 and 2008 and 2008 and 2008 and 2008 and 2

#### Examples

```
p \leftarrow \text{rbind}(c(-180, -20), c(-140, 55), c(10, 0), c(-140, -60), c(-180, -20))areaPolygon(p)
# Be careful with very large polygons, as they may not be what they seem!
# For example, if you wanted a polygon to compute the area equal to about 1/4 of the ellipsoid
# this won't work:
b \le matrix(c(-180, 0, 90, 90, 0, 0, -180, 0), ncol=2, byrow=TRUE)
areaPolygon(b)
# Becausee the shortest path between (-180,0) and (0,0) is
# over one of the poles, not along the equator!
# Inserting a point along the equator fixes that
b \le - matrix(c(-180, 0, 0, 0, -90,0, -180, 0), ncol=2, byrow=TRUE)
areaPolygon(b)
```
<span id="page-6-1"></span>bearing *Direction of travel*

#### Description

Get the initial bearing (direction; azimuth) to go from point p1 to point p2 (in longitude/latitude) following the shortest path on an ellipsoid (geodetic). Note that the bearing of travel changes continuously while going along the path. A route with constant bearing is a rhumb line (see [bearingRhumb](#page-7-1)).

#### Usage

bearing(p1, p2, a=6378137, f=1/298.257223563)

#### Arguments

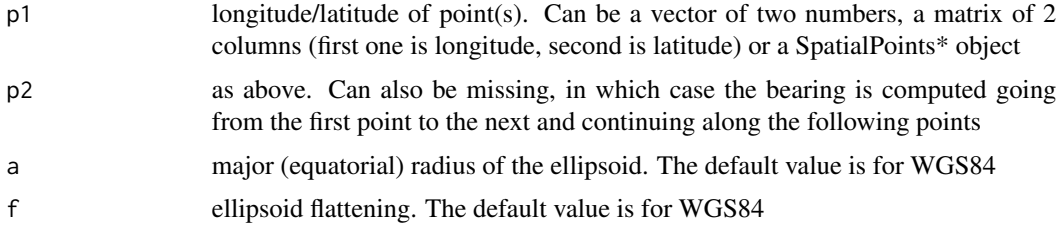

# Value

Bearing in degrees

#### Note

use f=0 to get a bearing on a sphere (great circle)

#### <span id="page-7-0"></span>Author(s)

Robert Hijmans

#### References

C.F.F. Karney, 2013. Algorithms for geodesics, J. Geodesy 87: 43-55. [doi:10.1007/s00190012-](https://doi.org/10.1007/s00190-012-0578-z) [0578z.](https://doi.org/10.1007/s00190-012-0578-z) Addenda: <https://geographiclib.sourceforge.io/geod-addenda.html>. Also see <https://geographiclib.sourceforge.io/>

# See Also

[bearingRhumb](#page-7-1)

#### Examples

bearing(c(10,10),c(20,20))

<span id="page-7-1"></span>bearingRhumb *Rhumbline direction*

#### Description

Bearing (direction of travel; true course) along a rhumb line (loxodrome) between two points.

#### Usage

```
bearingRhumb(p1, p2)
```
#### Arguments

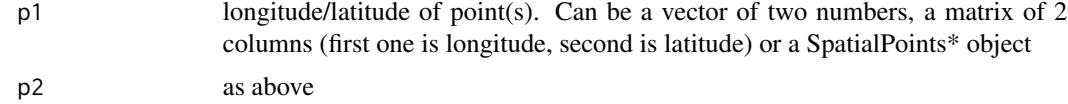

## Value

A direction (bearing) in degrees

# Note

Unlike most great circles, a rhumb line is a line of constant bearing (direction), i.e. tracks of constant true course. The meridians and the equator are both rhumb lines and great circles. Rhumb lines approaching a pole become a tightly wound spiral.

#### Author(s)

Chris Veness and Robert Hijmans, based on formulae by Ed Williams

#### <span id="page-8-0"></span>centroid 9

#### References

<https://www.edwilliams.org/avform147.htm#Rhumb> [https://en.wikipedia.org/wiki/Rhumb\\_line](https://en.wikipedia.org/wiki/Rhumb_line)

#### See Also

[bearing,](#page-6-1) [distRhumb](#page-19-1)

#### Examples

bearingRhumb(c(10,10),c(20,20))

<span id="page-8-1"></span>centroid *Centroid of spherical polygons*

#### Description

Compute the centroid of longitude/latitude polygons. Unlike other functions in this package, there is no spherical trigonometry involved in the implementation of this function. Instead, the function projects the polygon to the (conformal) Mercator coordinate reference system, computes the centroid, and then inversely projects it to longitude and latitude. This approach fails for polygons that include one of the poles (and is rather biased for anything close to the poles). The function should work for polygons that cross the -180/180 meridian (date line).

#### Usage

centroid(x, ...)

#### Arguments

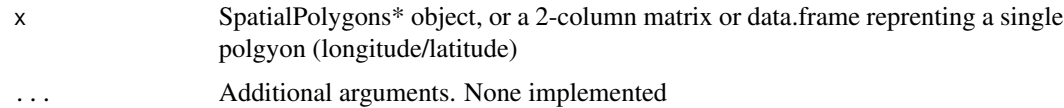

#### Value

A matrix (longitude/latitude)

# Note

For multi-part polygons, the centroid of the largest part is returned.

#### Author(s)

Robert J. Hijmans

# See Also

[area,](#page-0-0) [perimeter](#page-38-1)

#### Examples

```
pol <- rbind(c(-180,-20), c(-160,5), c(-60, 0), c(-160,-60), c(-180,-20))
centroid(pol)
```
daylength *Daylength*

#### Description

Compute daylength (photoperiod) for a latitude and date.

#### Usage

daylength(lat, doy)

# Arguments

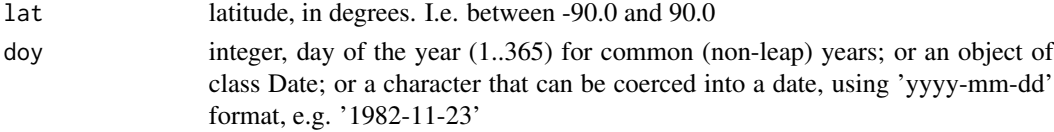

# Value

Daylength in hours

# Author(s)

Robert J. Hijmans

# References

Forsythe, William C., Edward J. Rykiel Jr., Randal S. Stahl, Hsin-i Wu and Robert M. Schoolfield, 1995. A model comparison for daylength as a function of latitude and day of the year. Ecological Modeling 80:87-95.

```
daylength(-25, '2010-10-10')
daylength(45, 1:365)
# average monthly daylength
dl <- daylength(45, 1:365)
tapply(dl, rep(1:12, c(31,28,31,30,31,30,31,31,30,31,30,31)), mean)
```
<span id="page-9-0"></span>

<span id="page-10-1"></span><span id="page-10-0"></span>Given a start point, initial bearing (direction), and distance, this function computes the destination point travelling along a the shortest path on an ellipsoid (the geodesic).

#### Usage

```
destPoint(p, b, d, a=6378137, f=1/298.257223563, ...)
```
# Arguments

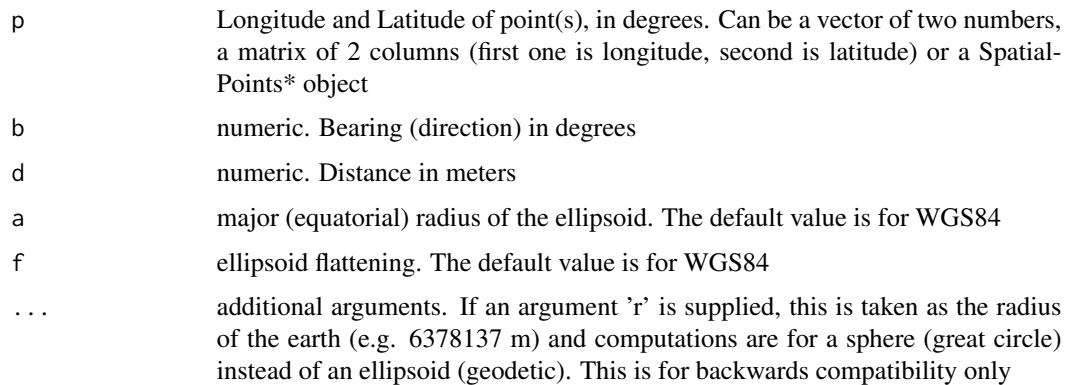

#### Value

A pair of coordinates (longitude/latitude)

# Note

Direction changes continuously when travelling along a geodesic. Therefore, the final direction is not the same as the initial direction. You can compute the final direction with [finalBearing](#page-23-1) (see examples, below)

#### Author(s)

This function calls GeographicLib code by C.F.F. Karney

# References

C.F.F. Karney, 2013. Algorithms for geodesics, J. Geodesy 87: 43-55. [doi:10.1007/s00190012-](https://doi.org/10.1007/s00190-012-0578-z) [0578z.](https://doi.org/10.1007/s00190-012-0578-z) Addenda: <https://geographiclib.sourceforge.io/geod-addenda.html>. Also see <https://geographiclib.sourceforge.io/>

# Examples

```
p \leftarrow \text{cbind}(5, 52)d <- destPoint(p,30,10000)
d
#final direction, when arriving at endpoint:
finalBearing(d, p)
```
destPointRhumb *Destination along a rhumb line*

# Description

Calculate the destination point when travelling along a 'rhumb line' (loxodrome), given a start point, direction, and distance.

# Usage

destPointRhumb( $p, b, d, r = 6378137$ )

# Arguments

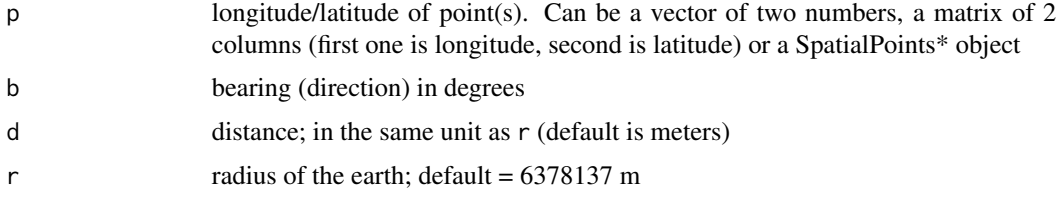

# Value

Coordinates (longitude/latitude) of a point

# Author(s)

Chris Veness; ported to R by Robert Hijmans

## References

```
https://www.edwilliams.org/avform147.htm#Rhumb
https://www.movable-type.co.uk/scripts/latlong.html
https://en.wikipedia.org/wiki/Rhumb_line
```
# See Also

[destPoint](#page-10-1)

<span id="page-11-0"></span>

#### <span id="page-12-0"></span>dist $2gc$  13

# Examples

destPointRhumb(c(0,0), 30, 100000, r = 6378137)

<span id="page-12-1"></span>dist2gc *Cross Track Distance*

#### Description

Compute the distance of a point to a great-circle path (also referred to as the cross track distance or cross track error). The great circle is defined by p1 and p2, while p3 is the point away from the path.

# Usage

dist2gc(p1, p2, p3, r=6378137, sign=FALSE)

#### Arguments

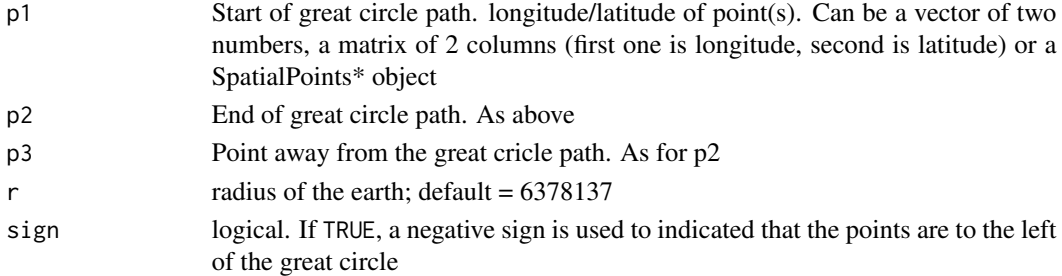

#### Value

A distance in units of r (default is meters) If sign=TRUE, the sign indicates which side of the path p3 is on. Positive means right of the course from p1 to p2, negative means left.

#### Author(s)

Ed Williams and Robert Hijmans

#### References

<https://www.movable-type.co.uk/scripts/latlong.html> <https://www.edwilliams.org/ftp/avsig/avform.txt>

#### See Also

[dist2Line,](#page-13-1) [alongTrackDistance](#page-3-1)

#### Examples

dist2gc(c(0,0),c(90,90),c(80,80))

<span id="page-13-1"></span><span id="page-13-0"></span>

The shortest distance between points and polylines or polygons.

# Usage

dist2Line(p, line, distfun=distGeo)

#### Arguments

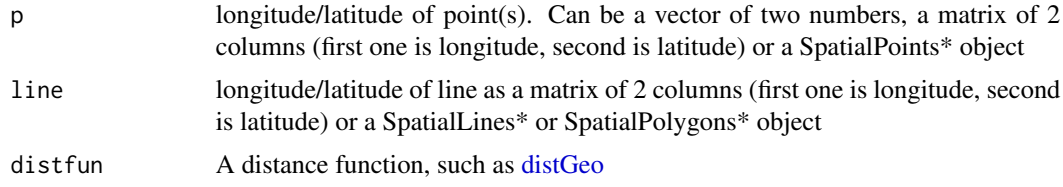

## Value

matrix with distance and lon/lat of the nearest point on the line. Distance is in the same unit as r in the distfun(default is meters). If line is a Spatial\* object, the ID (index) of (one of) the nearest objects is also returned. Thus if the objects are polygons and the point is inside a polygon the function may return the ID of a neighboring polygon that shares the nearest border. You can use the intersect function in packages terra.

#### Author(s)

George Wang and Robert Hijmans

#### See Also

[dist2gc,](#page-12-1) [alongTrackDistance](#page-3-1)

```
line <- rbind(c(-180,-20), c(-150,-10), c(-140,55), c(10, 0), c(-140,-60))
pnts <- rbind(c(-170,0), c(-75,0), c(-70,-10), c(-80,20), c(-100,-50),c(-100,-60), c(-100,-40), c(-100,-20), c(-100,-10), c(-100,0))
d = dist2Line(pnts, line)
plot( makeLine(line), type='l')
points(line)
points(pnts, col='blue', pch=20)
points(d[,2], d[,3], col='red', pch='x')
for (i in 1:nrow(d)) lines(gcIntermediate(pnts[i,], d[i,2:3], 10), lwd=2)
```
<span id="page-14-1"></span><span id="page-14-0"></span>The shortest distance between two points (i.e., the 'great-circle-distance' or 'as the crow flies'), according to the 'law of the cosines'. This method assumes a spherical earth, ignoring ellipsoidal effects.

#### Usage

```
distCosine(p1, p2, r=6378137)
```
# Arguments

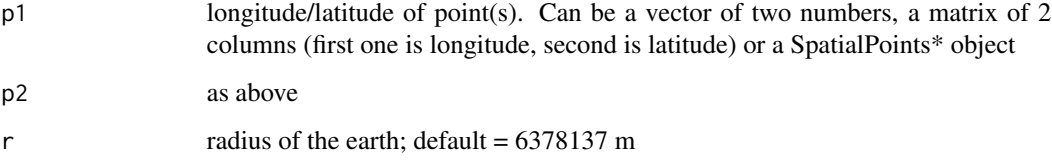

## Value

Vector of distances in the same unit as r (default is meters)

#### Author(s)

Robert Hijmans

#### References

[https://en.wikipedia.org/wiki/Great\\_circle\\_distance](https://en.wikipedia.org/wiki/Great_circle_distance)

# See Also

[distGeo,](#page-15-1) [distHaversine,](#page-16-1) [distVincentySphere,](#page-22-1) [distVincentyEllipsoid,](#page-20-1) [distMeeus](#page-18-1)

# Examples

distCosine(c(0,0),c(90,90))

<span id="page-15-1"></span><span id="page-15-0"></span>

Highly accurate estimate of the shortest distance between two points on an ellipsoid (default is WGS84 ellipsoid). The shortest path between two points on an ellipsoid is called the geodesic.

#### Usage

distGeo(p1, p2, a=6378137, f=1/298.257223563)

#### Arguments

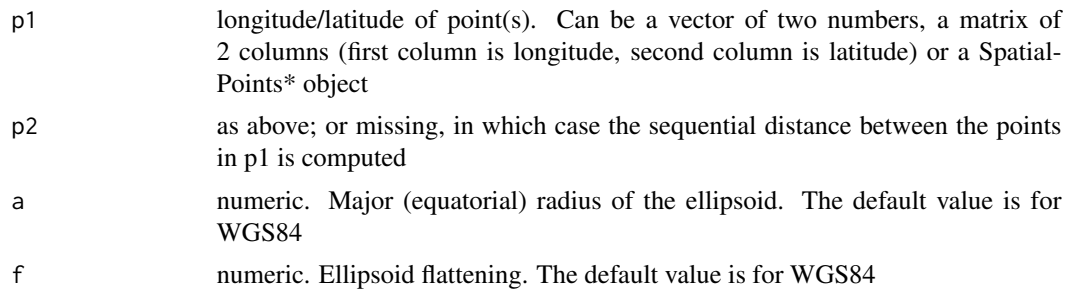

## Details

Parameters from the WGS84 ellipsoid are used by default. It is the best available global ellipsoid, but for some areas other ellipsoids could be preferable, or even necessary if you work with a printed map that refers to that ellipsoid. Here are parameters for some commonly used ellipsoids. Also see the [refEllipsoids](#page-40-1) function.

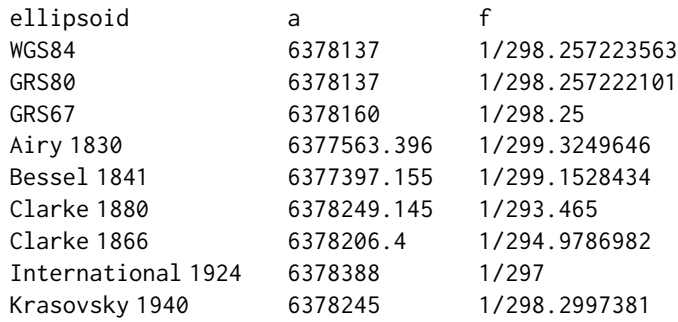

more info: [https://en.wikipedia.org/wiki/Reference\\_ellipsoid](https://en.wikipedia.org/wiki/Reference_ellipsoid)

#### <span id="page-16-0"></span>distHaversine 17

#### Value

Vector of distances in meters

#### Author(s)

This function calls GeographicLib code by C.F.F. Karney

# References

C.F.F. Karney, 2013. Algorithms for geodesics, J. Geodesy 87: 43-55. [doi:10.1007/s00190012-](https://doi.org/10.1007/s00190-012-0578-z) [0578z.](https://doi.org/10.1007/s00190-012-0578-z) Addenda: <https://geographiclib.sourceforge.io/geod-addenda.html>. Also see <https://geographiclib.sourceforge.io/>

# See Also

[distCosine,](#page-14-1) [distHaversine,](#page-16-1) [distVincentySphere,](#page-22-1) [distVincentyEllipsoid,](#page-20-1) [distMeeus](#page-18-1)

## Examples

distGeo(c(0,0),c(90,90))

<span id="page-16-1"></span>distHaversine *'Haversine' great circle distance*

#### Description

The shortest distance between two points (i.e., the 'great-circle-distance' or 'as the crow flies'), according to the 'haversine method'. This method assumes a spherical earth, ignoring ellipsoidal effects.

#### Usage

```
distHaversine(p1, p2, r=6378137)
```
#### Arguments

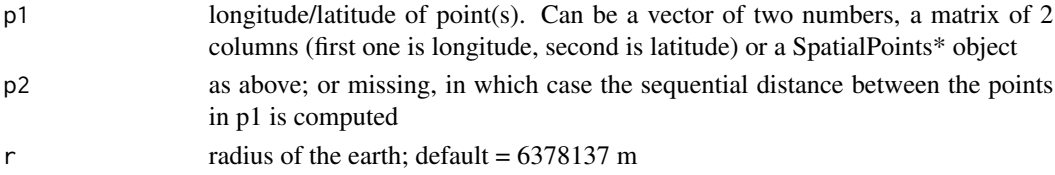

# Details

The Haversine ('half-versed-sine') formula was published by R.W. Sinnott in 1984, although it has been known for much longer. At that time computational precision was lower than today (15 digits precision). With current precision, the spherical law of cosines formula appears to give equally good results down to very small distances. If you want greater accuracy, you could use the [distVincentyEllipsoid](#page-20-1) method.

# <span id="page-17-0"></span>Value

Vector of distances in the same unit as r (default is meters)

# Author(s)

Chris Veness and Robert Hijmans

# References

Sinnott, R.W, 1984. Virtues of the Haversine. Sky and Telescope 68(2): 159 <https://www.movable-type.co.uk/scripts/latlong.html> [https://en.wikipedia.org/wiki/Great\\_circle\\_distance](https://en.wikipedia.org/wiki/Great_circle_distance)

# See Also

[distGeo,](#page-15-1) [distCosine,](#page-14-1) [distVincentySphere,](#page-22-1) [distVincentyEllipsoid,](#page-20-1) [distMeeus](#page-18-1)

#### Examples

distHaversine(c(0,0),c(90,90))

distm *Distance matrix*

# Description

Distance matrix of a set of points, or between two sets of points

# Usage

distm(x, y, fun=distGeo)

# Arguments

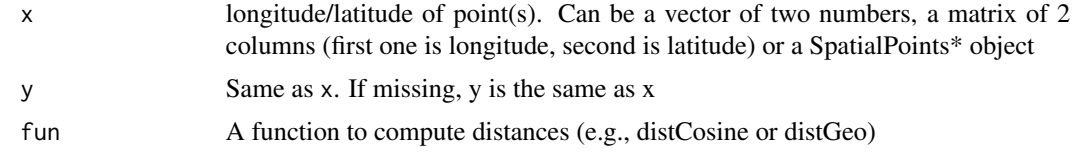

# Value

Matrix of distances

# Author(s)

Robert Hijmans

#### <span id="page-18-0"></span>distMeeus 19

## References

[https://en.wikipedia.org/wiki/Great\\_circle\\_distance](https://en.wikipedia.org/wiki/Great_circle_distance)

#### See Also

[distGeo,](#page-15-1) [distCosine,](#page-14-1) [distHaversine,](#page-16-1) [distVincentySphere,](#page-22-1) [distVincentyEllipsoid](#page-20-1)

#### Examples

```
xy <- rbind(c(0,0),c(90,90),c(10,10),c(-120,-45))
distm(xy)
xy2 <- rbind(c(0,0),c(10,-10))
distm(xy, xy2)
```
<span id="page-18-1"></span>

distMeeus *'Meeus' great circle distance*

#### Description

The shortest distance between two points on an ellipsoid (the 'geodetic'), according to the 'Meeus' method. [distGeo](#page-15-1) should be more accurate.

## Usage

```
distMeeus(p1, p2, a=6378137, f=1/298.257223563)
```
#### Arguments

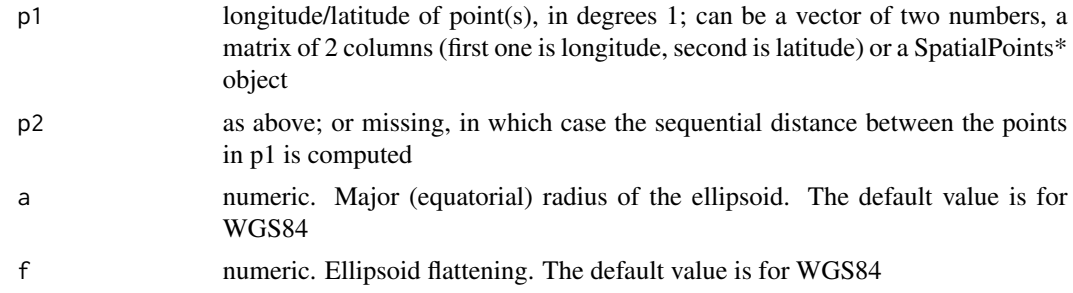

## Details

Parameters from the WGS84 ellipsoid are used by default. It is the best available global ellipsoid, but for some areas other ellipsoids could be preferable, or even necessary if you work with a printed map that refers to that ellipsoid. Here are parameters for some commonly used ellipsoids:

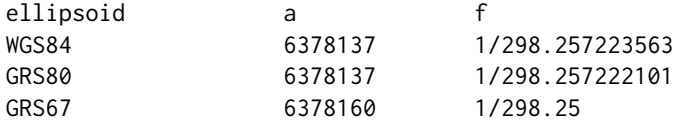

#### <span id="page-19-0"></span>20 distRhumb

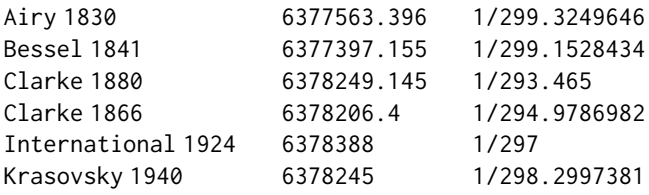

more info: [https://en.wikipedia.org/wiki/Reference\\_ellipsoid](https://en.wikipedia.org/wiki/Reference_ellipsoid)

#### Value

Distance value in the same units as parameter a of the ellipsoid (default is meters)

## Note

This algorithm is also used in the spDists function in the sp package

#### Author(s)

Robert Hijmans, based on a script by Stephen R. Schmitt

#### References

Meeus, J., 1999 (2nd edition). Astronomical algoritms. Willman-Bell, 477p.

# See Also

[distGeo,](#page-15-1) [distVincentyEllipsoid,](#page-20-1) [distVincentySphere,](#page-22-1) [distHaversine,](#page-16-1) [distCosine](#page-14-1)

## Examples

```
distMeeus(c(0,0),c(90,90))
# on a 'Clarke 1880' ellipsoid
distMeeus(c(0,0),c(90,90), a=6378249.145, f=1/293.465)
```
<span id="page-19-1"></span>distRhumb *Distance along a rhumb line*

#### Description

A rhumb line (loxodrome) is a path of constant bearing (direction), which crosses all meridians at the same angle.

#### Usage

distRhumb(p1, p2, r=6378137)

#### <span id="page-20-0"></span>**Arguments**

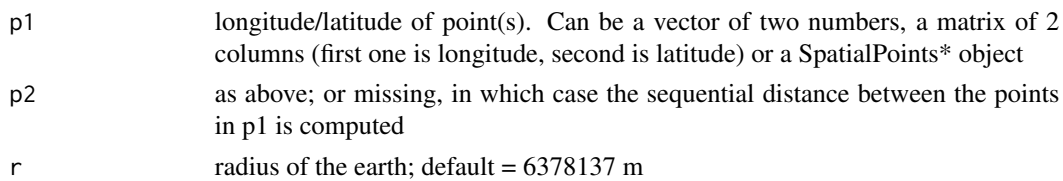

# Details

Rhumb (from the Spanish word for course, 'rumbo') lines are straight lines on a Mercator projection map. They were used in navigation because it is easier to follow a constant compass bearing than to continually adjust the bearing as is needed to follow a great circle, even though rhumb lines are normally longer than great-circle (orthodrome) routes. Most rhumb lines will gradually spiral towards one of the poles.

#### Value

distance in units of r (default=meters)

#### Author(s)

Robert Hijmans and Chris Veness

#### References

<https://www.movable-type.co.uk/scripts/latlong.html>

#### See Also

[distCosine,](#page-14-1) [distHaversine,](#page-16-1) [distVincentySphere,](#page-22-1) [distVincentyEllipsoid](#page-20-1)

#### Examples

distRhumb(c(10,10),c(20,20))

<span id="page-20-1"></span>distVincentyEllipsoid *'Vincenty' (ellipsoid) great circle distance*

# Description

The shortest distance between two points (i.e., the 'great-circle-distance' or 'as the crow flies'), according to the 'Vincenty (ellipsoid)' method. This method uses an ellipsoid and the results are very accurate. The method is computationally more intensive than the other great-circled methods in this package.

#### Usage

```
distVincentyEllipsoid(p1, p2, a=6378137, b=6356752.3142, f=1/298.257223563)
```
#### **Arguments**

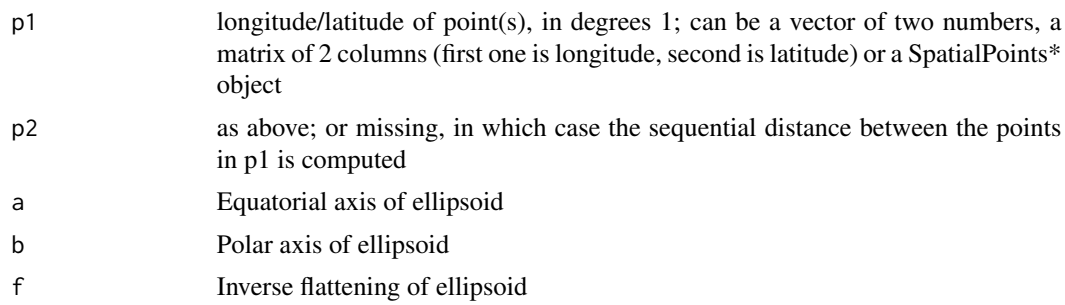

#### Details

The WGS84 ellipsoid is used by default. It is the best available global ellipsoid, but for some areas other ellipsoids could be preferable, or even necessary if you work with a printed map that refers to that ellipsoid. Here are parameters for some commonly used ellipsoids:

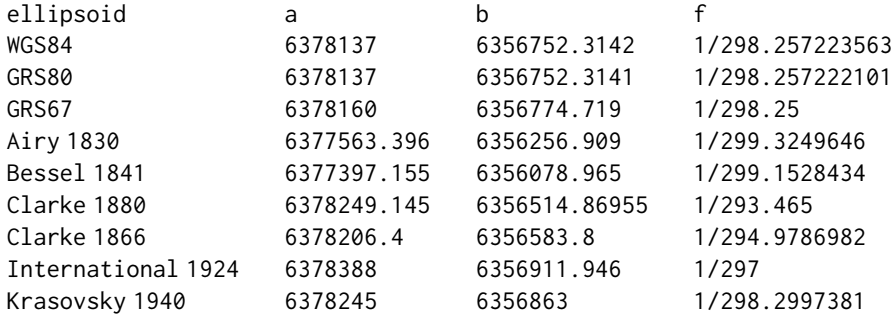

a is the 'semi-major axis', and b is the 'semi-minor axis' of the ellipsoid. f is the flattening. Note that  $f = (a-b)/a$ 

more info: [https://en.wikipedia.org/wiki/Reference\\_ellipsoid](https://en.wikipedia.org/wiki/Reference_ellipsoid)

#### Value

Distance value in the same units as the ellipsoid (default is meters)

#### Author(s)

Chris Veness and Robert Hijmans

## References

Vincenty, T. 1975. Direct and inverse solutions of geodesics on the ellipsoid with application of nested equations. Survey Review Vol. 23, No. 176, pp88-93. Available here:

<https://www.movable-type.co.uk/scripts/latlong-vincenty.html>

[https://en.wikipedia.org/wiki/Great\\_circle\\_distance](https://en.wikipedia.org/wiki/Great_circle_distance)

# <span id="page-22-0"></span>distVincentySphere 23

# See Also

```
distGeo, distVincentySphere, distHaversine, distCosine, distMeeus
```
#### Examples

```
distVincentyEllipsoid(c(0,0),c(90,90))
# on a 'Clarke 1880' ellipsoid
distVincentyEllipsoid(c(0,0),c(90,90), a=6378249.145, b=6356514.86955, f=1/293.465)
```
<span id="page-22-1"></span>distVincentySphere *'Vincenty' (sphere) great circle distance*

# Description

The shortest distance between two points (i.e., the 'great-circle-distance' or 'as the crow flies'), according to the 'Vincenty (sphere)' method. This method assumes a spherical earth, ignoring ellipsoidal effects and it is less accurate then the distVicentyEllipsoid method.

#### Usage

distVincentySphere(p1, p2, r=6378137)

#### **Arguments**

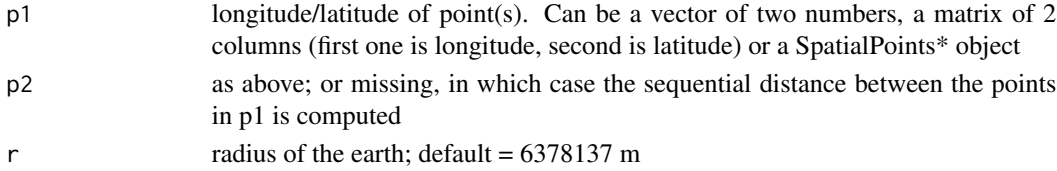

# Value

Distance value in the same unit as  $r$  (default is meters)

## Author(s)

Robert Hijmans

#### References

[https://en.wikipedia.org/wiki/Great\\_circle\\_distance](https://en.wikipedia.org/wiki/Great_circle_distance)

#### See Also

[distGeo,](#page-15-1) [distVincentyEllipsoid,](#page-20-1) [distHaversine,](#page-16-1) [distCosine,](#page-14-1) [distMeeus](#page-18-1)

#### Examples

distVincentySphere(c(0,0),c(90,90))

<span id="page-23-1"></span><span id="page-23-0"></span>finalBearing *Final direction*

#### Description

Get the final direction (bearing) when arriving at p2 after starting from p1 and following the shortest path on an ellipsoid (following a geodetic) or on a sphere (following a great circle).

#### Usage

```
finalBearing(p1, p2, a=6378137, f=1/298.257223563, sphere=FALSE)
```
# Arguments

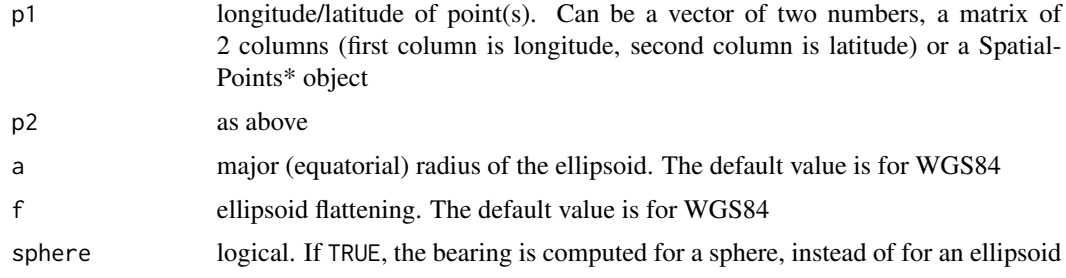

## Value

A vector of directions (bearings) in degrees

#### Author(s)

This function calls GeographicLib code by C.F.F. Karney

# References

C.F.F. Karney, 2013. Algorithms for geodesics, J. Geodesy 87: 43-55. [doi:10.1007/s00190012-](https://doi.org/10.1007/s00190-012-0578-z) [0578z.](https://doi.org/10.1007/s00190-012-0578-z) Addenda: <https://geographiclib.sourceforge.io/geod-addenda.html>. Also see <https://geographiclib.sourceforge.io/>

# See Also

```
bearing
```

```
bearing(c(10,10),c(20,20))
finalBearing(c(10,10),c(20,20))
```
<span id="page-24-1"></span><span id="page-24-0"></span>

Get the two points where two great cricles cross each other. Great circles are defined by two points on it.

# Usage

gcIntersect(p1, p2, p3, p4)

# Arguments

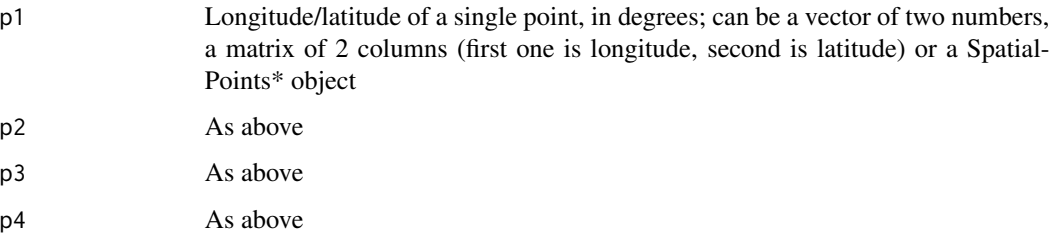

# Value

two points for each pair of great circles

#### Author(s)

Robert Hijmans, based on equations by Ed Williams (see reference)

#### References

<https://www.edwilliams.org/intersect.htm>

#### See Also

[gcIntersectBearing](#page-25-1)

```
p1 \leftarrow c(5,52); p2 \leftarrow c(-120,37); p3 \leftarrow c(-60,0); p4 \leftarrow c(0,70)gcIntersect(p1,p2,p3,p4)
```
<span id="page-25-1"></span><span id="page-25-0"></span>gcIntersectBearing *Intersections of two great circles*

# Description

Get the two points where two great cricles cross each other. In this function, great circles are defined by a points and an initial bearing. In function [gcIntersect](#page-24-1) they are defined by two sets of points.

#### Usage

gcIntersectBearing(p1, brng1, p2, brng2)

# Arguments

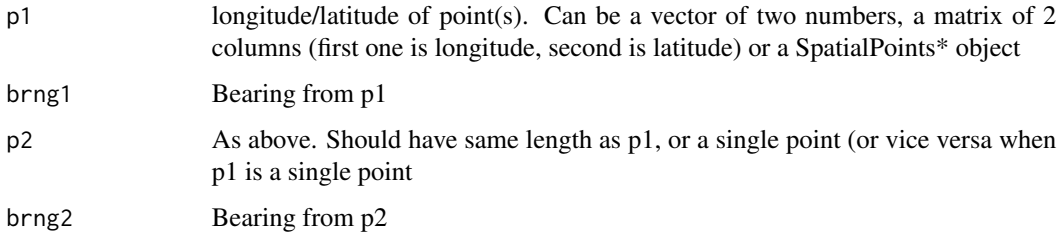

#### Value

a matrix with four columns (two points)

# Author(s)

Chris Veness and Robert Hijmans based on code by Ed Williams

## References

<https://www.edwilliams.org/avform147.htm#Intersection> <https://www.movable-type.co.uk/scripts/latlong.html>

# See Also

[gcIntersect](#page-24-1)

# Examples

gcIntersectBearing(c(10,0), 10, c(-10,0), 10)

<span id="page-26-1"></span><span id="page-26-0"></span>

Latitude at which a great circle crosses a longitude

## Usage

gcLat(p1, p2, lon)

# Arguments

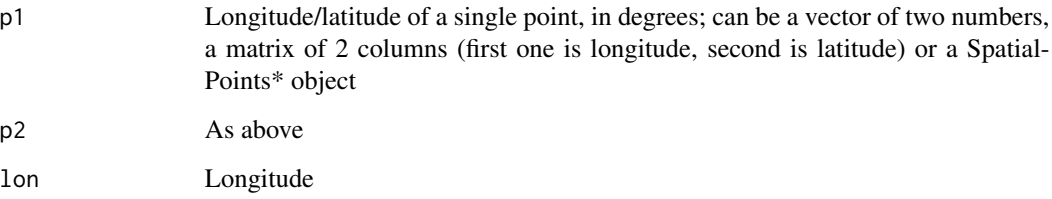

# Value

A numeric (latitude)

# Author(s)

Robert Hijmans based on a formula by Ed Williams

# References

<https://www.edwilliams.org/avform147.htm#Int>

# See Also

[gcLon,](#page-27-1) [gcMaxLat](#page-28-1)

# Examples

gcLat(c(5,52), c(-120,37), lon=-120)

<span id="page-27-1"></span><span id="page-27-0"></span>

Longitudes at which a great circle crosses a latitude (parallel)

# Usage

gcLon(p1, p2, lat)

# Arguments

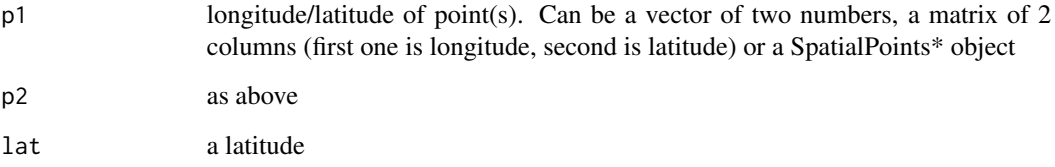

# Value

vector of two numbers (longitudes)

# Author(s)

Robert Hijmans based on code by Ed Williams

# References

<https://www.edwilliams.org/avform147.htm#Intersection>

# See Also

[gcLat,](#page-26-1) [gcMaxLat](#page-28-1)

# Examples

gcLon(c(5,52), c(-120,37), 40)

<span id="page-28-1"></span><span id="page-28-0"></span>

What is northern most point that will be reached when following a great circle? Computed with Clairaut's formula. The southern most point is the [antipode](#page-4-1) of the northern-most point. This does not seem to be very precise; and you could use optimization instead to find this point (see examples)

#### Usage

gcMaxLat(p1, p2)

#### Arguments

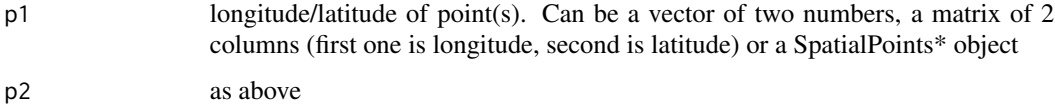

# Value

A matrix with coordinates (longitude/latitude)

#### Author(s)

Ed Williams, Chris Veness, Robert Hijmans

#### References

```
https://www.edwilliams.org/ftp/avsig/avform.txt
https://www.movable-type.co.uk/scripts/latlong.html
```
# See Also

[gcLat,](#page-26-1) [gcLon](#page-27-1)

```
gcMaxLat(c(5,52), c(-120,37))
# Another way to get there:
f \leftarrow function(long)(gclat(c(5, 52), c(-120, 37), lon)optimize(f, interval=c(-180, 180), maximum=TRUE)
```
Highly accurate estimate of the 'geodesic problem' (find location and azimuth at arrival when departing from a location, given an direction (azimuth) at departure and distance) and the 'inverse geodesic problem' (find the distance between two points and the azimuth of departure and arrival for the shortest path. Computations are for an ellipsoid (default is WGS84 ellipsoid).

This is a direct implementation of the the GeographicLib code by C.F.F. Karney that is also used in several other functions in this package (for example, in [distGeo](#page-15-1) and [areaPolygon](#page-5-1)).

# Usage

```
geodesic(p, azi, d, a=6378137, f=1/298.257223563, ...)
geodesic_inverse(p1, p2, a=6378137, f=1/298.257223563, ...)
```
#### Arguments

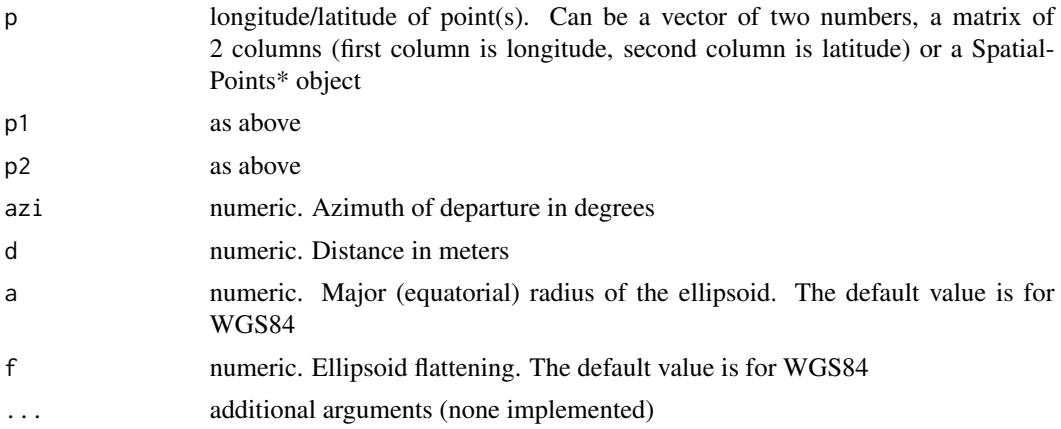

#### Details

Parameters from the WGS84 ellipsoid are used by default. It is the best available global ellipsoid, but for some areas other ellipsoids could be preferable, or even necessary if you work with a printed map that refers to that ellipsoid. Here are parameters for some commonly used ellipsoids.

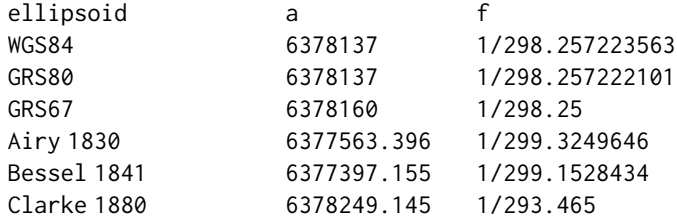

#### <span id="page-30-0"></span>geomean 31 and 32 and 32 and 33 and 33 and 33 and 33 and 33 and 33 and 33 and 33 and 34 and 34 and 34 and 34 and 34 and 35 and 35 and 35 and 35 and 35 and 35 and 35 and 35 and 35 and 35 and 35 and 35 and 35 and 35 and 35 a

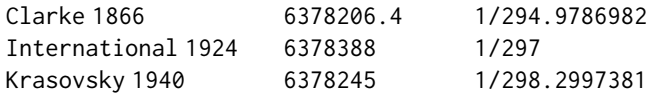

more info: [https://en.wikipedia.org/wiki/Reference\\_ellipsoid](https://en.wikipedia.org/wiki/Reference_ellipsoid)

# Value

Three column matrix with columns 'longitude', 'latitude', 'azimuth' (geodesic); or 'distance' (in meters), 'azimuth1' (of departure), 'azimuth2' (of arrival) (geodesic\_inverse)

#### Author(s)

This function calls GeographicLib code by C.F.F. Karney

#### References

C.F.F. Karney, 2013. Algorithms for geodesics, J. Geodesy 87: 43-55. [doi:10.1007/s00190012-](https://doi.org/10.1007/s00190-012-0578-z) [0578z.](https://doi.org/10.1007/s00190-012-0578-z) Addenda: <https://geographiclib.sourceforge.io/geod-addenda.html>. Also see <https://geographiclib.sourceforge.io/>

#### See Also

[distGeo](#page-15-1)

#### Examples

geodesic(cbind(0,0), 30, 1000000) geodesic\_inverse(cbind(0,0), cbind(90,90))

geomean *Mean location of sperhical coordinates*

#### Description

mean location for spherical (longitude/latitude) coordinates that deals with the angularity. I.e., the mean of longitudes -179 and 178 is 179.5

#### Usage

geomean(xy, w)

#### **Arguments**

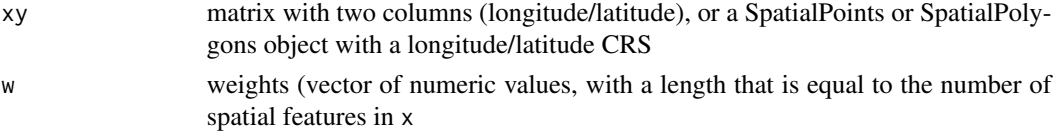

# Value

Ccoordinate pair (numeric)

# Author(s)

Robert J. Hijmans

# Examples

```
xy <- cbind(x=c(-179,179, 177), y=c(12,14,16))
xy
geomean(xy)
```
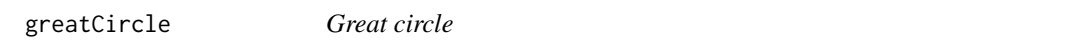

# Description

Get points on a great circle as defined by the shortest distance between two specified points

# Usage

```
greatCircle(p1, p2, n=360, sp=FALSE)
```
# Arguments

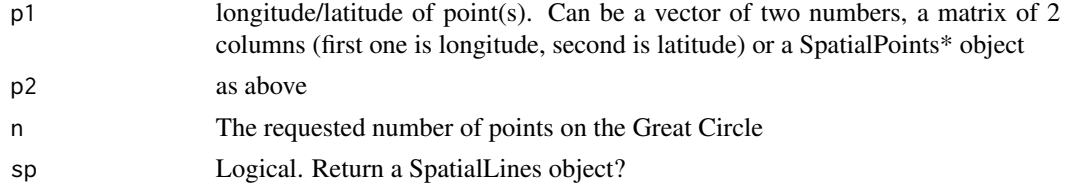

# Value

A matrix of points, or a list of such matrices (e.g., if multiple bearings are supplied)

# Author(s)

Robert Hijmans, based on a formula provided by Ed Williams

# References

<https://www.edwilliams.org/avform147.htm#Int>

# Examples

greatCircle(c(5,52), c(-120,37), n=36)

<span id="page-31-0"></span>

<span id="page-32-0"></span>greatCircleBearing *Great circle*

# Description

Get points on a great circle as defined by a point and an initial bearing

#### Usage

```
greatCircleBearing(p, brng, n=360)
```
# Arguments

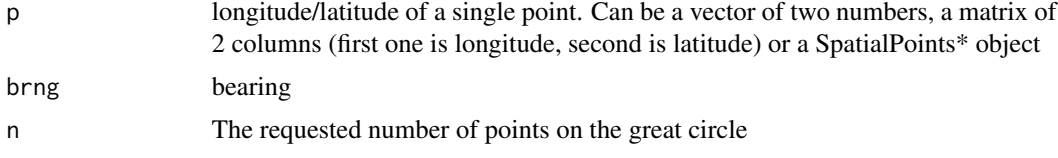

# Value

A matrix of points, or a list of matrices (e.g., if multiple bearings are supplied)

#### Author(s)

Robert Hijmans based on formulae by Ed Williams

#### References

<https://www.edwilliams.org/avform147.htm#Int>

# Examples

greatCircleBearing(c(5,52), 45, n=12)

horizon *Distance to the horizon*

### Description

Empirical function to compute the distance to the horizon from a given altitude. The earth is assumed to be smooth, i.e. mountains and other obstacles are ignored.

#### Usage

horizon(h, r=6378137)

# <span id="page-33-0"></span>Arguments

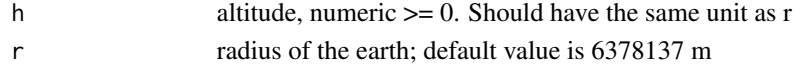

# Value

Distance in units of h (default is meters)

# Author(s)

Robert J. Hijmans

## References

<https://www.edwilliams.org/avform147.htm#Horizon>

Bowditch, 1995. American Practical Navigator. Table 12.

#### Examples

horizon(1.80) # me horizon(324) # Eiffel tower

intermediate *Intermediate points on a great circle (sphere)*

#### Description

Get intermediate points (way points) between the two locations with longitude/latitude coordinates. gcIntermediate is based on a spherical model of the earth and internally uses [distCosine](#page-14-1).

#### Usage

gcIntermediate(p1, p2, n=50, breakAtDateLine=FALSE, addStartEnd=FALSE, sp=FALSE, sepNA)

#### Arguments

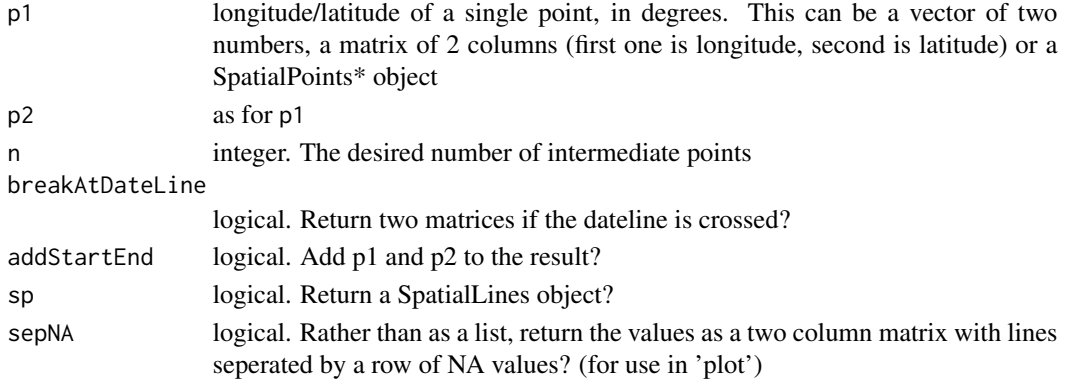

# <span id="page-34-0"></span>lengthLine 35

# Value

matrix or list with intermediate points

# Author(s)

Robert Hijmans based on code by Ed Williams (great circle)

#### References

<https://www.edwilliams.org/avform147.htm#Intermediate>

#### Examples

gcIntermediate(c(5,52), c(-120,37), n=6, addStartEnd=TRUE)

lengthLine *Length of lines*

# Description

Compute the length of lines

#### Usage

```
lengthLine(line)
```
## Arguments

line longitude/latitude of line as a matrix of 2 columns (first one is longitude, second is latitude) or a SpatialLines\* or SpatialPolygons\* object

## Value

length (in meters) for each line

## See Also

For planar coordinates, see the terra or sf packages

```
line <- rbind(c(-180,-20), c(-150,-10), c(-140,55), c(10, 0), c(-140,-60))
d <- lengthLine(line)
```
<span id="page-35-0"></span>

Make a polygon or line by adding intermedate points (vertices) on the great circles inbetween the points supplied. This can be relevant when vertices are relatively far apart. It can make the shape of the object to be accurate, when plotted on a plane. makePoly will also close the polygon if needed.

#### Usage

```
makePoly(p, interval=10000, sp=FALSE, ...)
makeLine(p, interval=10000, sp=FALSE, ...)
```
# Arguments

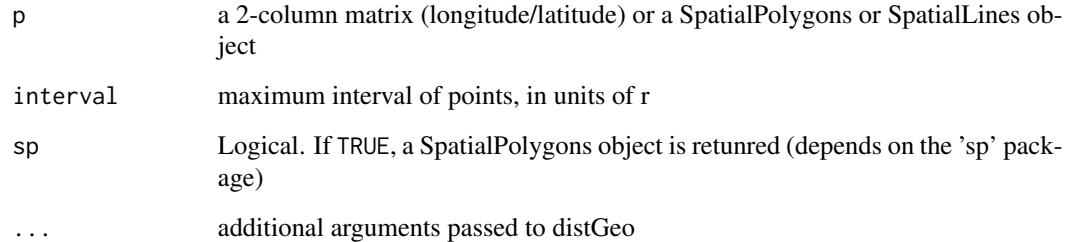

#### Value

A matrix

# Author(s)

Robert J. Hijmans

```
pol <- rbind(c(-180,-20), c(-160,5), c(-60, 0), c(-160,-60), c(-180,-20))
plot(pol)
lines(pol, col='red', lwd=3)
pol2 = makePoly(pol, interval=100000)
lines(pol2, col='blue', lwd=2)
```
<span id="page-36-0"></span>

Transform longitude/latiude points to the Mercator projection. The main purpose of this function is to compute centroids, and to illustrate rhumb lines in the vignette.

#### Usage

```
mercator(p, inverse=FALSE, r=6378137)
```
# Arguments

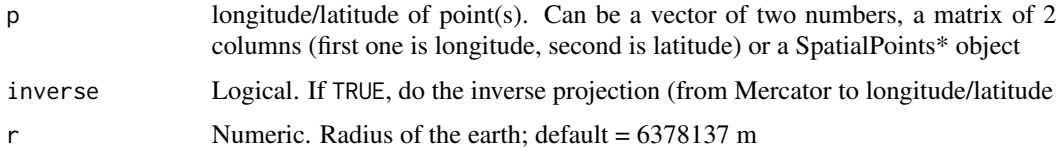

# Value

matrix

# Author(s)

Robert Hijmans

# Examples

```
a = mercator(c(5,52))
a
mercator(a, inverse=TRUE)
```
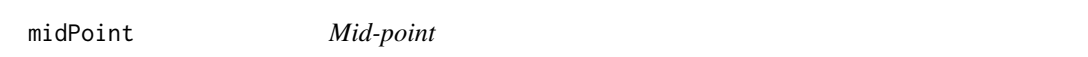

# Description

Find the point half-way between two points along an ellipsoid

#### Usage

```
midPoint(p1, p2, a=6378137, f = 1/298.257223563)
```
# <span id="page-37-0"></span>Arguments

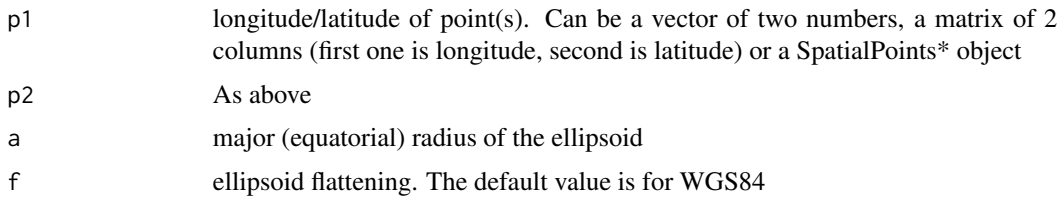

#### Value

matrix with coordinate pairs

# Author(s)

Elias Pipping and Robert Hijmans

# Examples

midPoint(c(0,0),c(90,90)) midPoint(c(0,0),c(90,90), f=0)

onGreatCircle *Is a point on a given great circle?*

# Description

Test if a point is on a great circle defined by two other points.

# Usage

onGreatCircle(p1, p2, p3, tol=0.0001)

# Arguments

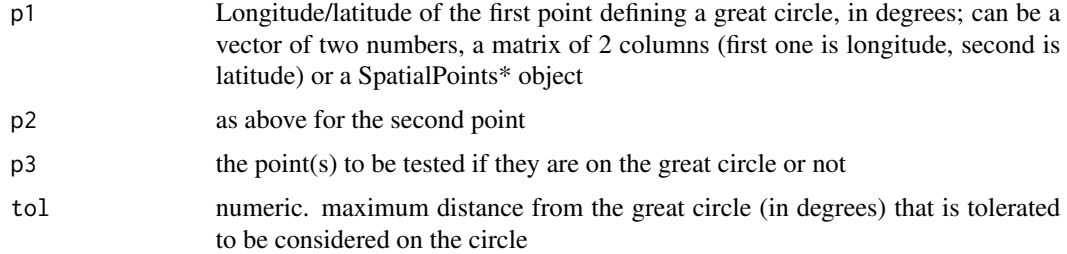

#### Value

logical

#### <span id="page-38-0"></span>perimeter 39

#### Author(s)

Robert Hijmans

#### Examples

```
onGreatCircle(c(0,0), c(30,30), rbind(c(-10 -11.33812), c(10,20)))
```
<span id="page-38-1"></span>perimeter *Compute the perimeter of a longitude/latitude polygon*

# Description

Compute the perimeter of a polygon (or the length of a line) with longitude/latitude coordinates, on an ellipsoid (WGS84 by default)

#### Usage

```
## S4 method for signature 'matrix'
perimeter(x, a=6378137, f=1/298.257223563, ...)
## S4 method for signature 'SpatialPolygons'
perimeter(x, a=6378137, f=1/298.257223563, ...)
## S4 method for signature 'SpatialLines'
perimeter(x, a=6378137, f=1/298.257223563, ...)
```
#### Arguments

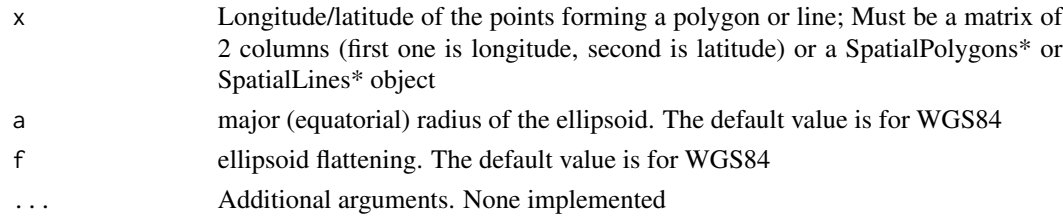

# Value

Numeric. The perimeter or length in m.

#### Author(s)

This function calls GeographicLib code by C.F.F. Karney

#### References

C.F.F. Karney, 2013. Algorithms for geodesics, J. Geodesy 87: 43-55. [doi:10.1007/s00190012-](https://doi.org/10.1007/s00190-012-0578-z) [0578z.](https://doi.org/10.1007/s00190-012-0578-z) Addenda: <https://geographiclib.sourceforge.io/geod-addenda.html>. Also see <https://geographiclib.sourceforge.io/>

# See Also

[areaPolygon,](#page-5-1) [centroid](#page-8-1)

#### Examples

```
xy <- rbind(c(-180,-20), c(-140,55), c(10, 0), c(-140,-60), c(-180,-20))
perimeter(xy)
```
plotArrows *Plot*

# Description

Plot polygons with arrow heads on each line segment, pointing towards the next vertex. This shows the direction of each line segment.

# Usage

```
plotArrows(p, fraction=0.9, length=0.15, first='', add=FALSE, ...)
```
#### Arguments

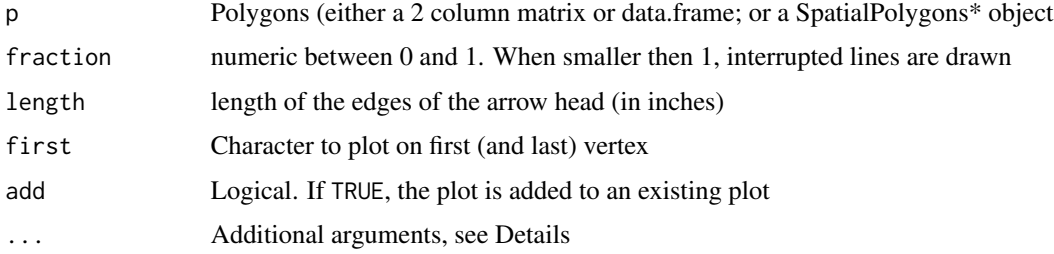

#### Note

Based on an example in Software for Data Analysis by John Chambers (pp 250-251) but adjusted such that the line segments follow great circles between vertices.

## Author(s)

Robert J. Hijmans

```
pol <- rbind(c(-180,-20), c(-160,5), c(-60, 0), c(-160,-60), c(-180,-20))
plotArrows(pol)
```
<span id="page-39-0"></span>

<span id="page-40-0"></span>

randomCoordinates returns a 'uniform random sample' in the sense that the probability that a point is drawn from any region is equal to the area of that region divided by the area of the entire sphere. This would not happen if you took a random uniform sample of longitude and latitude, as the sample would be biased towards the poles.

regularCoordiaates returns a set of coordinates that are regularly distributed on the globe.

#### Usage

randomCoordinates(n) regularCoordinates(N)

# Arguments

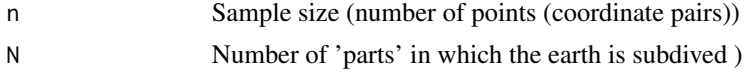

# Value

Matrix of lon/lat coordiantes

#### Author(s)

Robert Hijmans, based on code by Nils Haeck (regularCoordinates) and on suggstions by Michael Orion (randomCoordinates)

#### Examples

randomCoordinates(3) regularCoordinates(1)

<span id="page-40-1"></span>refEllipsoids *Reference ellipsoids*

#### Description

This function returns a data.frame with parameters a (semi-major axis) and 1/f (inverse flattening) for a set of reference ellipsoids.

#### Usage

refEllipsoids()

# <span id="page-41-0"></span>Value

data.frame

#### Note

To compute parameter b you can do

#### Author(s)

Robert J. Hijmans

#### See Also

[area,](#page-0-0) [perimeter](#page-38-1)

# Examples

```
e <- refEllipsoids()
e[e$code=='WE', ]
```
#to compute semi-minor axis b: e\$b <- e\$a - e\$a / e\$invf

span *Span of polygons*

# Description

Compute the approximate surface span of polygons in longitude and latitude direction. Span is computed by rasterizing the polygons; and precision increases with the number of 'scan lines'. You can either use a fixed number of scan lines for each polygon, or a fixed band-width.

# Usage

 $span(x, \ldots)$ 

#### Arguments

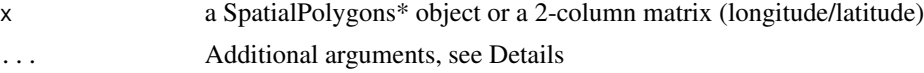

<span id="page-42-0"></span>wrld the contract of the contract of the contract of the contract of the contract of the contract of the contract of the contract of the contract of the contract of the contract of the contract of the contract of the contr

# Details

The following additional arguments can be passed, to replace default values for this function

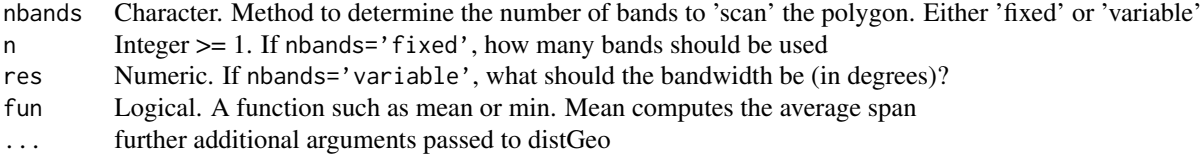

# Value

A list, or a matrix if a function fun is specified. Values are in the units of r (default is meter)

# Author(s)

Robert J. Hijmans

# Examples

```
pol <- rbind(c(-180,-20), c(-160,5), c(-60, 0), c(-160,-60), c(-180,-20))
plot(pol)
lines(pol)
# lon and lat span in m
span(pol, fun=max)
x \leftarrow span(pol)max(x$latspan)
mean(x$latspan)
plot(x$longitude, x$lonspan)
```
wrld *World countries*

## Description

world coastline and country outlines in longitude/latitude (wrld) and in Mercator projection (merc).

#### Usage

data(wrld) data(merc)

#### Source

Derived from the wrld\_simpl data set in package maptools

# <span id="page-43-0"></span>**Index**

∗ datasets wrld, [43](#page-42-0) ∗ methods centroid, [9](#page-8-0) geomean, [31](#page-30-0) makePoly, [36](#page-35-0) plotArrows, [40](#page-39-0) refEllipsoids, [41](#page-40-0) span, [42](#page-41-0) ∗ package geosphere-package, [2](#page-1-0) ∗ spatial alongTrackDistance, [4](#page-3-0) antipode, [5](#page-4-0) areaPolygon, [6](#page-5-0) bearing, [7](#page-6-0) bearingRhumb, [8](#page-7-0) centroid, [9](#page-8-0) daylength, [10](#page-9-0) destPoint, [11](#page-10-0) destPointRhumb, [12](#page-11-0) dist2gc, [13](#page-12-0) dist2Line, [14](#page-13-0) distCosine, [15](#page-14-0) distGeo, [16](#page-15-0) distHaversine, [17](#page-16-0) distm, [18](#page-17-0) distMeeus, [19](#page-18-0) distRhumb, [20](#page-19-0) distVincentyEllipsoid, [21](#page-20-0) distVincentySphere, [23](#page-22-0) finalBearing, [24](#page-23-0) gcIntersect, [25](#page-24-0) gcIntersectBearing, [26](#page-25-0) gcLat, [27](#page-26-0) gcLon, [28](#page-27-0) gcMaxLat, [29](#page-28-0) geodesic, [30](#page-29-0) geomean, [31](#page-30-0)

geosphere-package, [2](#page-1-0) greatCircle, [32](#page-31-0) greatCircleBearing, [33](#page-32-0) horizon, [33](#page-32-0) intermediate, [34](#page-33-0) lengthLine, [35](#page-34-0) makePoly, [36](#page-35-0) mercator, [37](#page-36-0) midPoint, [37](#page-36-0) onGreatCircle, [38](#page-37-0) perimeter, [39](#page-38-0) plotArrows, [40](#page-39-0) randomCoordinates, [41](#page-40-0) refEllipsoids, [41](#page-40-0) span, [42](#page-41-0) alongTrackDistance, [4,](#page-3-0) *[13,](#page-12-0) [14](#page-13-0)* antipodal *(*antipode*)*, [5](#page-4-0) antipode, [5,](#page-4-0) *[29](#page-28-0)* area, *[10](#page-9-0)*, *[42](#page-41-0)* areaPolygon, [6,](#page-5-0) *[30](#page-29-0)*, *[40](#page-39-0)* areaPolygon,data.frame-method *(*areaPolygon*)*, [6](#page-5-0) areaPolygon,matrix-method *(*areaPolygon*)*, [6](#page-5-0) areaPolygon,SpatialPolygons-method *(*areaPolygon*)*, [6](#page-5-0)

bearing, [7,](#page-6-0) *[9](#page-8-0)*, *[24](#page-23-0)* bearingRhumb, *[7,](#page-6-0) [8](#page-7-0)*, [8](#page-7-0)

centroid, *[6](#page-5-0)*, [9,](#page-8-0) *[40](#page-39-0)* centroid,data.frame-method *(*centroid*)*, [9](#page-8-0) centroid,matrix-method *(*centroid*)*, [9](#page-8-0) centroid,SpatialPolygons-method *(*centroid*)*, [9](#page-8-0)

daylength, [10](#page-9-0) destPoint, [11,](#page-10-0) *[12](#page-11-0)* destPointRhumb, [12](#page-11-0)

#### INDEX 45

```
dist2gc, 4, 13, 14
dist2Line, 13, 14
distCosine, 15, 17–21, 23, 34
distGeo, 14, 15, 16, 18–20, 23, 30, 31
distHaversine, 15, 17, 17, 19–21, 23
distm, 18
distMeeus, 15, 17, 18, 19, 23
distRhumb, 9, 20
distVincentyEllipsoid, 15, 17–21, 21, 23
distVincentySphere, 15, 17–21, 23, 23
```
finalBearing, *[11](#page-10-0)*, [24](#page-23-0)

gcIntermediate *(*intermediate*)*, [34](#page-33-0) gcIntersect, [25,](#page-24-0) *[26](#page-25-0)* gcIntersectBearing, *[25](#page-24-0)*, [26](#page-25-0) gcLat, [27,](#page-26-0) *[28,](#page-27-0) [29](#page-28-0)* gcLon, *[27](#page-26-0)*, [28,](#page-27-0) *[29](#page-28-0)* gcMaxLat, *[27,](#page-26-0) [28](#page-27-0)*, [29](#page-28-0) geodesic, [30](#page-29-0) geodesic\_inverse *(*geodesic*)*, [30](#page-29-0) geomean, [31](#page-30-0) geosphere *(*geosphere-package*)*, [2](#page-1-0) geosphere-package, [2](#page-1-0) greatCircle, [32](#page-31-0) greatCircleBearing, [33](#page-32-0)

horizon, [33](#page-32-0)

intermediate, [34](#page-33-0)

lengthLine, [35](#page-34-0)

makeLine *(*makePoly*)*, [36](#page-35-0) makePoly, [36](#page-35-0) merc *(*wrld*)*, [43](#page-42-0) mercator, [37](#page-36-0) midPoint, [37](#page-36-0)

```
onGreatCircle, 38
```
perimeter, *[6](#page-5-0)*, *[10](#page-9-0)*, [39,](#page-38-0) *[42](#page-41-0)* perimeter,data.frame-method *(*perimeter*)*, [39](#page-38-0) perimeter,matrix-method *(*perimeter*)*, [39](#page-38-0) perimeter,SpatialLines-method *(*perimeter*)*, [39](#page-38-0) perimeter,SpatialPolygons-method *(*perimeter*)*, [39](#page-38-0) plotArrows, [40](#page-39-0)

randomCoordinates, [41](#page-40-0) refEllipsoids, *[16](#page-15-0)*, [41](#page-40-0) regularCoordinates *(*randomCoordinates*)*, [41](#page-40-0)

span, [42](#page-41-0) span,matrix-method *(*span*)*, [42](#page-41-0) span,SpatialPolygons-method *(*span*)*, [42](#page-41-0)

wrld, [43](#page-42-0)